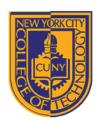

# NEW YORK CITY COLLEGE OF TECHNOLOGY

THE CITY UNIVERSITY OF NEW YORK

## DEPARTMENT OF ARCHITECTURAL TECHNOLOGY

Visual Studies I: Arch 1191

**Assignment Number: 3** 

Computer Program(s): Adobe Photoshop cont'd

**Student Learning Objectives:** 

Upon successful completion of this assignment, the student will:

- 1. Understand how to create paths.
- 2. Understand how to manage layers.
- 3. Understand basic components of color and color models, RGB and CMYK.
- 4. Understand channels.
- 5. Understand mode and levels.
- 6. Understand filters.
- 7. Understand at a minimum how to use pen tool, lasso tool, selection tool, eye dropper, paint bucket, and gradient.

#### Assessment:

To evaluate the student's achievement of the learning objectives, the professor will do the following:

1. Evaluate the student's understanding of the range of Adobe Photoshop raster image editing capabilities by examining both the digital file and the printed 11x17 ouput.

### **Project Description:**

This project is running concurrently with Arch 1110, Assignment 3, which has the same goals as this assignment. The trick here is to note the different ways of working depending on whether it is done by hand or digitally. Certain tasks lend themselves to one or the other. Which one do you think is better for this assignment?

#### **Process:**

- 1. Scan the image you chose for Arch 1110, Assignment 3. Review Arch 1191, Assignment 2, for help with scanning.
- 2. Create an 11x17 file in Adobe Photoshop.
  - a. Choose orientation and resolution.
  - b. Choose background.
- 3. Create layers: name each layer for the analysis that you are performing: number, position, size, shape, direction, texture, surface, quality, and color.
- 4. Separate the appropriate elements from the original image and copy onto the appropriate layer. Be sure to reduce each element to its component part so that if you are discussing shape, the color is no longer present.
- 5. Format your finding so that they are well organized on the sheet.
- 6. Create title block or copy title block from Assignment 2.
- 7. Print hard copy to compare with version done by hand for Arch 1110, Assignment 3.

Moll 11.21.11